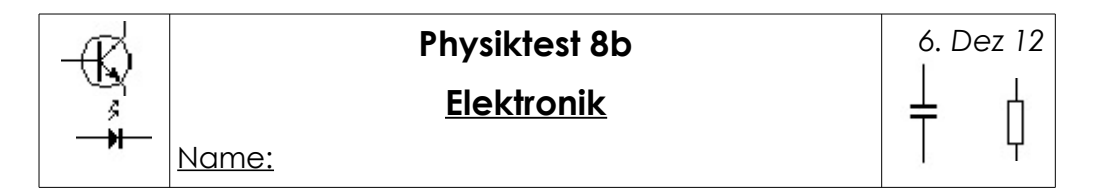

 1. a) Was ist ein Transistor? b) Wie nennt man seine Anschlüsse? c) Welche Eigenschaften hat er? d) Wofür wird er verwendet? e) Ergänze kurz und physikalisch sinnvoll: "Ein FlipFlop ist ein ...........................". a)

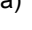

- b)
- c)
- d)
- 2. Welche Stromstärken/Spannungen messen die Volt- und Amperemeter?

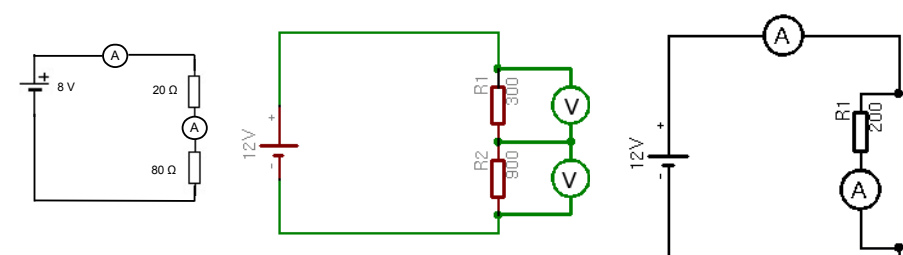

*(Tipp für die 2. Schaltung und Aufgabe 3: Spannungsteiler!)*

- 3. Nebenstehend ist eine Dämmerungsschaltung dargestellt: wenn es dunkel wird, leuchtet die LED, bei Helligkeit bleibt sie aus. Berechne, welcher Widerstand  $R_x$  mindestens nötig ist, damit die Schaltung funktioniert. Folgende Informationen brauchst du dafür:
	- a)Der lichtempfindliche Widerstand ("LDR") hat bei Helligkeit den Wert 2 kΩ, bei Dunkelheit 20 kΩ.
	- b)Der Transistor schaltet bei  $U_{BE} \ge 0.6V$ .
	- $C$ )Es gilt zu jedem Zeitpunkt:  $U_{BE} = U_{LDR}$ !

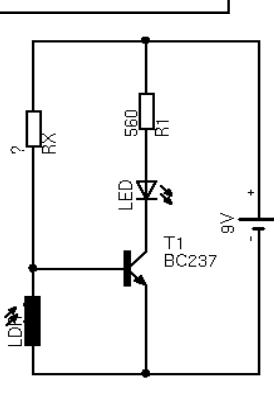

4. Addiere folgende Binärzahlen und wandle das Ergebnis in eine Deziamlzahl um.

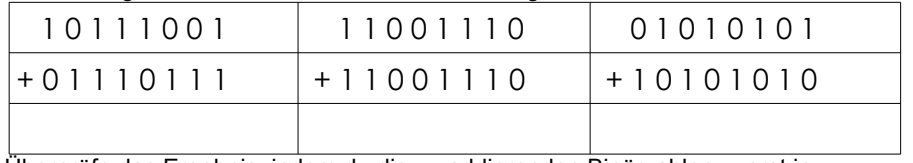

Überprüfe das Ergebnis, indem du die zu addierenden Binärzahlen zuerst in Dezimalzahlen umwandelst und dann addierst.

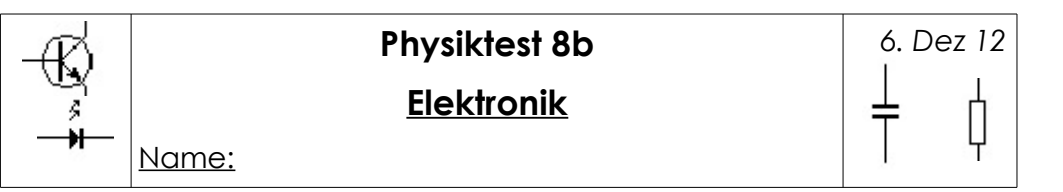

- 1. a) Was ist ein Transistor? b) Wie nennt man seine Anschlüsse? c) Welche Eigenschaften hat er? d) Wofür wird er verwendet? e) Ergänze kurz und physikalisch sinnvoll: "Ein FlipFlop ist ein ...........................".
	- a)
	- b)

d)

- c)
- 
- 2. Welche Stromstärken/Spannungen messen die Volt- und Amperemeter?

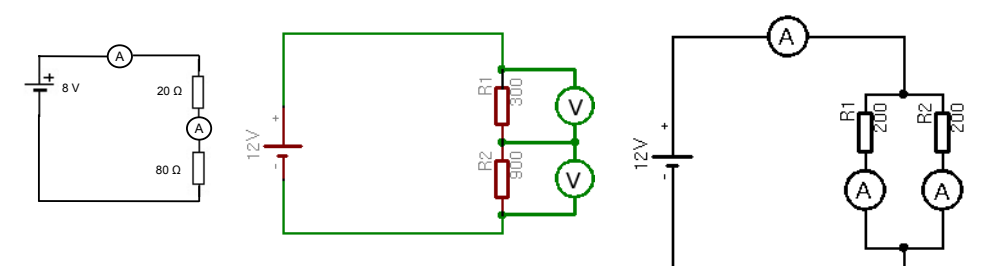

*(Tipp für die 2. Schaltung und Aufgabe 3: Spannungsteiler!)*

- 3. Nebenstehend ist eine Dämmerungsschaltung dargestellt: wenn es dunkel wird, leuchtet die LED, bei Helligkeit bleibt sie aus. Berechne, welcher Widerstand  $R_x$  mindestens nötig ist, damit die Schaltung funktioniert. Folgende Informationen brauchst du dafür:
	- a)Der lichtempfindliche Widerstand ("LDR") hat bei Helligkeit den Wert 2 kΩ, bei Dunkelheit 20 kΩ.
	- b)Der Transistor schaltet bei  $U_{BE} \ge 0.6V$ .
	- $C$ )Es gilt zu jedem Zeitpunkt:  $U_{BE} = U_{LDR}$ !

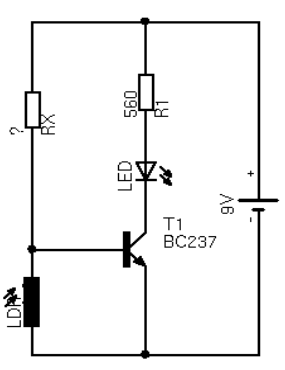

4. Addiere folgende Binärzahlen und wandle das Ergebnis in eine Deziamlzahl um.

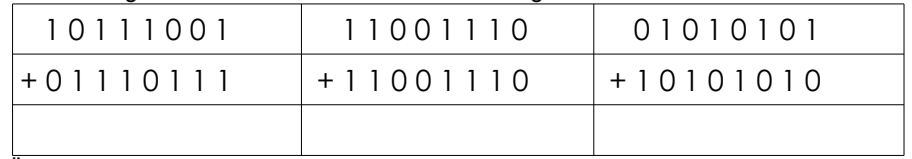

Überprüfe das Ergebnis, indem du die zu addierenden Binärzahlen zuerst in Dezimalzahlen umwandelst und dann addierst.